## Form 940-V, Payment Voucher

## What Is Form 940-V?

Form 940-V is a transmittal form for your check or money order. Using Form 940-V allows us to process your payment more accurately and efficiently. If you have any balance due of \$500 or less on your 2011 Form 940, fill out Form 940-V and send it with your check or money order.

Note. If your balance is more than \$500, see *When Must You Deposit Your FUTA Tax?* in the Instructions for Form 940.

## How Do You Fill Out Form 940-V?

Type or print clearly.

940, write "Applied For" and the<br>ntry space. Box 1. Enter your employer identification number (EIN). Do not enter your social security number (SSN). If you do not have an EIN, you may apply for one online. Go to IRS.gov and click on the *Apply for an Employer Identification Number (EIN) Online* link. You may also apply for an EIN by calling 1-800-829-4933, or you can fax or mail Form SS-4, Application for Employer Identification Number. If you have not received your EIN by the due date of Form 940, write "Applied For" and the date you applied in this entry space.

Box 2. Enter the amount of your payment. Be sure to put dollars and cents in the appropriate spaces.

Box 3. Enter your business name and complete address exactly as they appear on your Form 940.

## How Should You Prepare Your Payment?

- Make your check or money order payable to the *United States Treasury.* Do not send cash.
- On the memo line of your check or money order, write:
	- your EIN,
	- Form 940, and
	- $-2011.$
- Carefully detach Form 940-V along the dotted line.
- Do not staple your payment to the voucher.
- Mail your 2011 Form 940, your payment, and Form 940-V to the address shown in the table in the Instructions for Form 940.

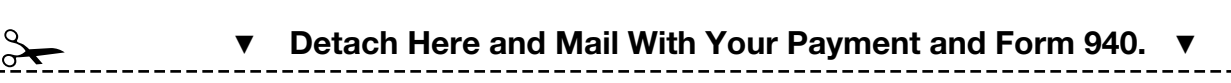

August 17, 2011

 $\prec$ 

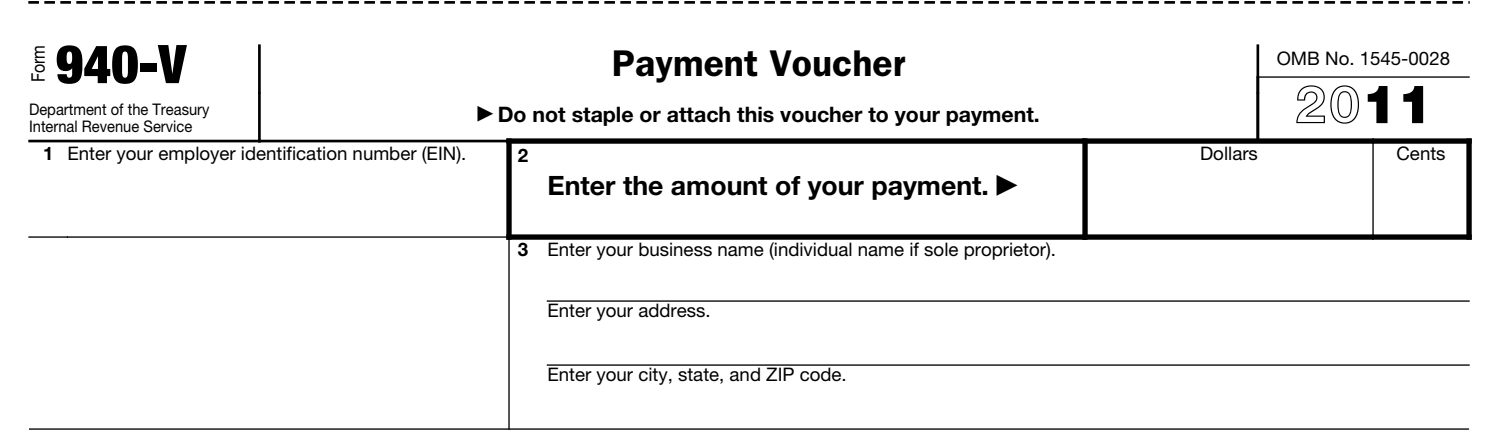